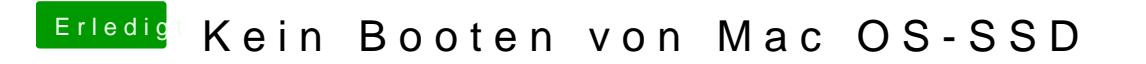

Beitrag von Patricksworld vom 17. Oktober 2018, 22:03

Nur ergänzend. Es ging mit et it duen g von ontitendem efibootmgr befehl unter linux.